# FITThabiletés, édition 7.3 — Plan de l'atelier

# Atelier : Commerce électronique : utilisation de la technologie numérique pour accéder aux marchés internationaux

## Description de l'atelier :

Aujourd'hui, la stratégie commerciale internationale d'une organisation repose essentiellement, voire uniquement, sur le commerce électronique. De nombreuses entreprises considèrent désormais Internet comme l'outil incontournable à utiliser pour se procurer, commercialiser et vendre des produits et des services. Le commerce électronique est devenu un réseau efficace pour répondre aux besoins, aux désirs et aux attentes des clients partout dans le monde, ainsi pour collecter des données à ce sujet. Une plateforme de commerce électronique bien déployée permet de répondre rapidement aux demandes sans cesse changeantes des clients, ce qui constitue un important avantage concurrentiel.

L'atelier porte sur l'état actuel des technologies de l'information et de la communication, ainsi que leur incidence sur le commerce électronique et le marketing numérique. La dernière unité d'atelier décrit les principaux éléments du commerce électronique et les pratiques recommandées pour réaliser avec succès des activités de commerce électronique.

ll s'agit du dernier des trois ateliers du cours *Ventes et marketing internationaux*. Chaque atelier explore une phase de détermination de la faisabilité d'une initiative potentielle.

# Programme FITThabiletés :

L'atelier *Commerce électronique* est un atelier clé de la septième édition du programme FITThabiletés qui a été conçu pour les personnes autodidactes agissant à titre d'intervenants du commerce international depuis au moins deux à cinq ans. Le programme FITThabiletés a été élaboré pour que vous puissiez, en tant qu'intervenant, vous assurez de disposer de toutes les compétences dont vous avez besoin pour tirer parti des occasions de commerce international qui se présentent à vous.

## Prérequis :

• Il n'y a aucun atelier recommandé préalable à l'atelier *Commerce électronique*. Le cours *Ventes et marketing internationaux* est le cours de base du programme FITThabiletés.

# Commerce électronique : utilisation de la technologie numérique pour accéder aux marchés internationaux – Plan de l'atelier

• L'atelier *Commerce électronique* suppose que vous disposez des connaissances et des compétences commerciales et professionnelles nécessaires pour le commerce intérieur, car ces principes fondamentaux ne sont pas abordés dans le programme FITThabiletés.

# Résultats d'apprentissage de l'atelier :

Une fois l'atelier réussi avec succès, l'apprenant sera en mesure de :

- 1. Décrire l'environnement numérique en constante évolution dans lequel le commerce électronique est ancré, ainsi que son incidence sur les besoins, les capacités, les possibilités et les défis opérationnels.
- 2. Décrire les méthodes de marketing numérique que les organisations peuvent utiliser, conjointement avec d'autres méthodes de marketing, et intégrer à leur plan promotionnel et de marketing.
- 3. Décrire les éléments à prendre en considération dans la conception d'activités de commerce électronique efficientes et efficace, y compris les capacités d'intégration avec d'autres systèmes de l'organisation, de localisation en fonction du marché cible et d'adaptation à la croissance.
- 4. Évaluer l'état de préparation organisationnel dans la mise en place et le soutien d'activités de commerce électronique sur les marchés internationaux.
- 5. Mettre sur pied des activités de commerce électronique prévoyant des éléments conviviaux (vitrine, panier d'achats et options de paiement), conformément aux pratiques recommandées visant à réduire au minimum les risques pour la sécurité et la confidentialité, ainsi qu'à aider et à servir les clients rapidement.

# Calendrier :

Vous pouvez commencer quand bon vous semble. Les apprenants doivent terminer l'atelier dans un mois suivant leur inscription.

## Format de l'atelier :

Vous avez un mois pour suivre l'atelier à votre propre rythme et écrire l'examen. Vous recevrez votre manuel thématique en format électronique. À la fin de votre apprentissage, vous pourrez faire l'examen sommatif de l'atelier.

# Commerce électronique : utilisation de la technologie numérique pour accéder aux marchés internationaux – Plan de l'atelier

L'inscription à l'atelier vous permet d'accéder à d'autres ressources d'apprentissage, comme des notes d'orientation, des études de cas, des exemples de questions d'examen et les réponses aux exercices du manuel. Ces ressources supplémentaires vous donnent l'occasion d'appliquer vos nouvelles connaissances et d'évaluer votre progrès. Bien que ces ressources vous soient offertes, la seule exigence que vous devez respecter pour terminer l'atelier est de réussir l'examen.

## Ressources d'apprentissage :

L'atelier présente du contenu poussé sur les ventes et marketing internationaux en tant que partie intégrante des activités de commerce international. Il offre également :

- Une liste de vérification initiale pour vous permettre de « réfléchir à votre expérience » et vous aider à déterminer les sections sur lesquelles vous devrez passer le plus de temps et celles pour lesquelles vous possédez peut-être déjà des connaissances;
- Des exemples de cas qui portent sur des pratiques commerciales novatrices et appropriées, des exemples à l'international et des leçons tirées du domaine;
- De nombreux exemples de documents pour illustrer les exigences et les bonnes pratiques relatives à la chaîne de valeur mondiale;
- Des sections à la fin de chaque unité pour vous aider à renforcer et à appliquer vos nouvelles connaissances;
- Des possibilités d'apprentissage avancé à la fin de chaque unité pour vous permettre d'accroître la portée de votre application et vous aider à mettre vos nouvelles connaissances en lien avec des situations précises;
- Une liste de ressources recommandées pour en lire et en apprendre davantage sur les sujets présentés.

## Devoirs et évaluations formatives :

En plus des sections de chaque unité qui vous aideront à mettre en pratique votre apprentissage et à approfondir votre apprentissage dans diverses situations, vous trouverez une vérification finale à la fin du module. Ce questionnaire à choix multiples portant sur la matière vue dans l'atelier contient des exemples de questions et de réponses pour vous préparer à l'examen sommatif. Ces questions sont également présentées sous forme de questionnaire interactif sur la plateforme d'apprentissage.

# Évaluation sommative/finale :

Lorsque vous serez prêt, vous pourrez passer l'évaluation finale. Il s'agit d'un examen à livre ouvert normalisé composé de 15 questions à choix multiples. Les apprenants disposent de deux heures pour y répondre en ligne. Vous pouvez faire l'examen n'importe quand, tant que vous le faites avant la date limite.

Pour accéder à l'examen :

- 1. Rendez-vous au [www.FITTforTrade.com](http://www.fittfortrade.com/)
- 2. Cliquez sur CONNEXION, puis entrez votre identifiant et votre mot de passe FITT
- 3. Cliquez sur le menu Étudiants FITT (menu vertical à gauche), puis sur Centre d'examens en ligne et sur Connectez-vous maintenant pour commencer votre examen, ce qui vous redirigera vers le centre d'examens en ligne

Un crédit est attribué lorsque les apprenants atteignent la note de passage ou la note de réussite avec distinction à l'examen. Ces crédits comptent pour obtenir des titres de compétences d'affaires FITT.

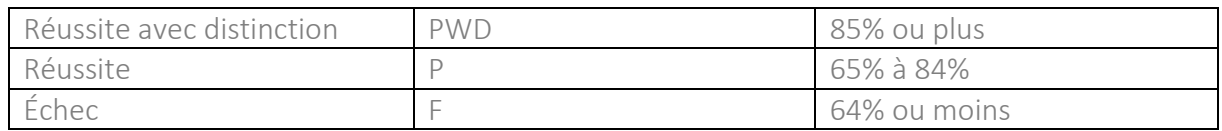

# Diplômes et titres de compétences FITT :

FITT offre trois titres de compétences en commerce international, selon les compétences acquises dans le cadre du programme FITThabiletés. Ces titres de compétences attestent vos connaissances et votre expertise en commerce mondial. Chaque titre s'obtient en fonction des critères suivants :

### Certificat en commerce international FITT

Ce certificat est décerné aux personnes qui ont réussi (3) trois cours FITThabiletés ou leur équivalents (3 crédits). *Note : La réussite d'un atelier permet aux apprenants d'obtenir un crédit partiel pour le cours dont l'atelier est issu.*

### Diplôme en commerce international FITT

Ce diplôme est décerné aux personnes qui ont réussi (6) six cours FITThabiletés ou leur équivalents (6 crédits). *Note : La réussite d'un atelier permet aux apprenants d'obtenir un crédit partiel pour le cours dont l'atelier est issu.*

Le titre de professionnel accrédité en commerce international (PACI® | FPAI®) s'applique aux personnes qui :

- Ont obtenu leur diplôme FITT;
- Possèdent au moins un an d'expérience de travail pratique, conformément à l'exigence du FITT;
- Respectent les normes de conduite éthique du PACI® | FPAI®;
- Se sont engagées à faire du perfectionnement professionnel continu dans le domaine du commerce international.

## Politiques :

- 1. Politique de report : Les demandes de report d'évaluation doivent être soumises à FITT avant la date limite des évaluations. Les étudiants peuvent demander un report pour un maximum de 30 jours. Un maximum de trois (3) reports par évaluation est autorisé. Cette politique de report s'applique à toutes les évaluations FITT et aux reprises d'évaluation. Vous pouvez demander le report d'une évaluation en remplissant un [formulaire de report](https://fittfortrade.com/assessment-deferral-request)  d'év[aluation.](https://fittfortrade.com/assessment-deferral-request)
- 2. Politique de reprise : Vous pouvez reprendre une évaluation FITThabiletés échouée dans les 90 jours suivant la date limite initiale. Il n'y a aucune limite au nombre de fois que vous pouvez reprendre une évaluation. Cependant, chaque reprise doit avoir lieu dans les 90 jours suivant la date limite de la reprise précédente, et des frais de 100 \$ plus les taxes sont applicables par reprise. Vous pouvez demander de reprendre une évaluation en remplissant un [formulaire d'inscription à une évaluation](http://fittfortrade.com/assessment-rewrite-registration).
- 3. Accord de non-divulgation : Les réponses aux exercices, aux études de cas et aux questions de vérification finale sont confidentielles. Il vous est expressément interdit de divulguer, de publier, de reproduire ou de transmettre le contenu de ce document, ou du contenu essentiellement similaire, en tout ou en partie, sous quelque forme ou par quelque moyen que ce soit, verbalement ou par écrit, de façon électronique ou mécanique, pour quelque fin que ce soit. En vous inscrivant à cet atelier, vous acceptez de ne pas divulguer, publier, reproduire ni transmettre le contenu, ou le contenu essentiellement similaire, de ce document, en tout ou en partie, sous quelque forme que ce soit, par quelque moyen que ce soit, verbalement ou par écrit, de façon électronique ou mécanique, pour quelque fin que ce soit. Les contrevenants seront poursuivis.
- 4. Impression du matériel : L'impression n'est permise que pour une utilisation personnelle. Aucune partie du matériel sur cette plateforme ne peut être reproduite ni transmise sans l'autorisation préalable de FITT. Les contrevenants seront poursuivis.

## Table des matières

Commerce électronique : utilisation de la technologie numérique pour accéder aux marchés internationaux

Introduction Avant propos Nouveautés

Résultats d'apprentissage du cours/module L'approche modulaire Réfléchissez à votre expérience Références intermodulaires Appliquez vos connaissances Apprentissage avancé Ressources recommandées

Présentation : Ventes et marketing internationaux Organisation du texte Résultats d'apprentissage du cours

## Module– Commerce électronique : utilisation de la technologie numérique pour accéder aux marchés internationaux

Présentation Résultats d'apprentissage du module Réfléchissez à votre expérience

### Unité 1 : Comprendre le contexte du commerce électronique

Pourquoi est-ce important? Qu'est-ce que le commerce électronique? Avantages du commerce électronique Environnement du commerce électronique Défis propres au commerce électronique Appliquez vos connaissances Apprentissage avancé

#### Unité 2 : Marketing soutenu par les technologies numériques

Pourquoi est-ce important? Méthodes de marketing numérique Appliquez vos connaissances Apprentissage prolongé

# Commerce électronique : utilisation de la technologie numérique pour accéder aux marchés internationaux – Plan de l'atelier

#### Unité 3 : Réaliser des activités de commerce électronique

Pourquoi est-ce important? Déterminer les exigences du commerce électronique Utiliser un modèle de commerce électronique intégré Localiser des sites pour les marchés internationaux Évaluer l'état de préparation organisationnelle et relever les lacunes Internaliser ou externaliser Implanter la plateforme de commerce électronique Tester les fonctionnalités et lancer la plateforme Appliquez vos connaissances Apprentissage avancé

#### Sommaire du module

Vérification finale Ressources recommandées Glossaire

Notes

Index